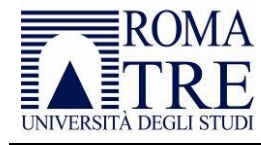

# **Ammissione al**

# **CORSO DI FORMAZIONE OBBLIGATORIA PER L'ACCESSO ALLA PROFESSIONE DI AVVOCATO**

Anno Accademico 2022/2023

# Sommario

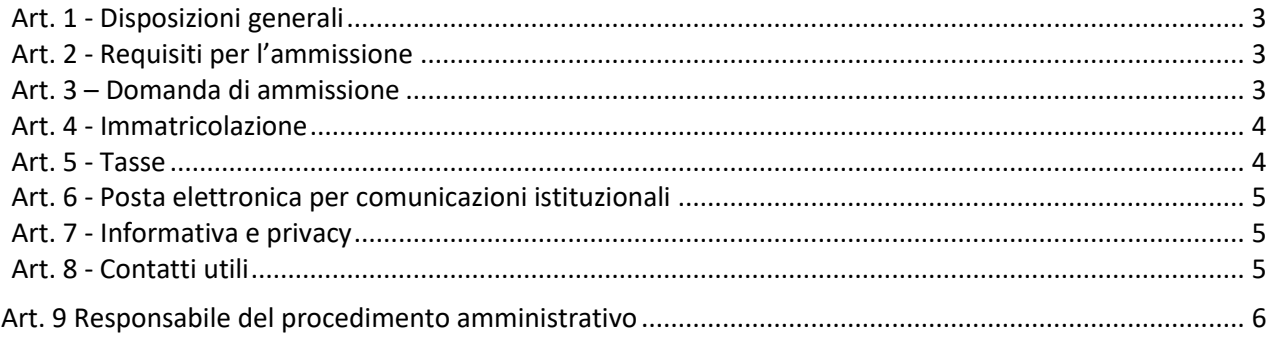

# <span id="page-2-0"></span>**Art. 1 - Disposizioni generali**

Il presente bando contiene le disposizioni che regolano l'ammissione al Corso di Formazione Obbligatoria per l'Accesso alla Professione di Avvocato per l'Anno Accademico 2022-2023.

Le informazioni relative ai posti disponibili, scadenze e costi sono riportati nella seguente tabella, gli aspetti didattici e organizzativi del corso sono disciplinati dal regolamento didattico.

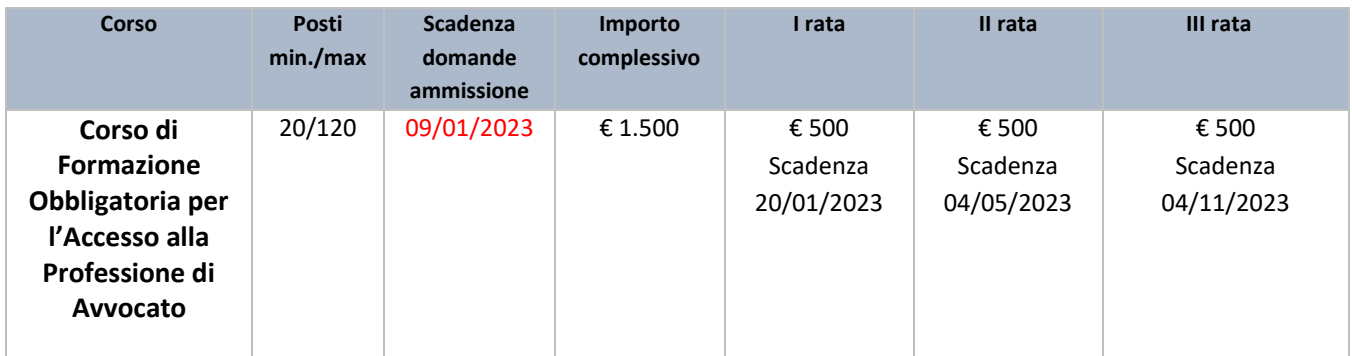

Registrazione ai servizi online e procedure online

Tutte le istruzioni per lo svolgimento delle procedure indicate nel presente bando sono pubblicate alla pagina [https://portalestudente.uniroma3.it/accedi/area-studenti/istruzioni/.](https://portalestudente.uniroma3.it/accedi/area-studenti/istruzioni/)

Per accedere a tutte le procedure descritte nel presente bando è necessario effettuare preventivamente la registrazione ai servizi online collegandosi al link [https://gomp.uniroma3.it/.](https://gomp.uniroma3.it/) Conclusa la registrazione, il sistema assegna le credenziali di accesso (un nome utente e una password) che consentiranno l'accesso all'area riservata e a tutti i servizi online attivati dall'Ateneo.

Nel caso in cui si riscontrassero problemi tecnici relativi all'accesso ai servizi online o allo svolgimento delle procedure online, si può richiedere assistenza al link [https://portalestudente.uniroma3.it/accedi/area](https://portalestudente.uniroma3.it/accedi/area-studenti/)[studenti/](https://portalestudente.uniroma3.it/accedi/area-studenti/)

## <span id="page-2-1"></span>**Art. 2 - Requisiti per l'ammissione**

Il corso è riservato agli iscritti nel Registro dei praticanti dell'Ordine degli Avvocati.

Sono ammessi a frequentare il Corso gli allievi iscritti alla SSPL che ne facciano domanda, a condizione che siano iscritti al registro dei tirocinanti.

## <span id="page-2-2"></span>**Art. 3 – Domanda di ammissione**

La domanda di ammissione dovrà essere presentata esclusivamente online accedendo alla propria area riservata con le stesse credenziali di accesso fornite all'atto della registrazione ai servizi online entro il termine indicato nella tabella di cui all'art.1 del presente bando.

All'atto della domanda di ammissione devono essere caricati esclusivamente online i seguenti documenti:

1) Dichiarazione sostitutiva attestante l'iscrizione al registro dei tirocinanti

- 2) Documento di identità in corso di validità $1$
- 3) Curriculum vitae

Nel caso in cui le domande di ammissione pervenute siano superiori a 120, l'ammissione al Corso (fino a concorrenza del suddetto limite numerico) seguirà l'ordine della graduatoria fondata sul voto di laurea e a parità di voto sulla più giovane età.

Si raccomanda di verificare il corretto completamento di tutte le fasi della procedura online, **UNICO** procedimento di iscrizione alla selezione.

#### <span id="page-3-0"></span>**Art. 4 - Immatricolazione**

Coloro che risulteranno ammessi al corso dovranno perfezionare la procedura di immatricolazione accedendo alla propria area riservata. La domanda di immatricolazione e il bollettino per il pagamento delle tasse di iscrizione per il corso sono disponibili online.

L'immatricolazione si intende perfezionata esclusivamente col pagamento degli importi dovuti, da effettuarsi entro la data indicata nella tabella di cui all'art. 1 del presente bando.

Effettuato il pagamento, al fine di completare la procedura di immatricolazione, è necessario caricare on line la scansione della domanda di immatricolazione firmata.

## <span id="page-3-1"></span>**Art. 5 - Tasse**

Le tasse di iscrizione con le relative scadenze sono riportate all'art.1 del presente bando.

All'importo della prima rata sono aggiunti l'imposta fissa di bollo e il contributo per il rilascio dell'attestato.

Le tasse non sono rimborsabili per alcun motivo, tranne nel caso in cui il corso non venga attivato.

Nei casi di ritardato pagamento si applicano le indennità di mora previste dal [Regolamento tasse](https://www.uniroma3.it/wp-content/uploads/file_locked/2021/10/Regolamento-tasse.pdf)  [\(uniroma3.it\)](https://www.uniroma3.it/wp-content/uploads/file_locked/2021/10/Regolamento-tasse.pdf) di Roma Tre, pubblicato sul Portale dello Studente.

Coloro che non sono in regola con i pagamenti non saranno ammessi a sostenere la verifica finale.

Coloro che sono attualmente iscritti alla SSPL e sono in regola con il pagamento delle tasse possono iscriversi gratuitamente al Corso, fatto salvo il pagamento dell'imposta fissa di bollo e il contributo dovuto per il rilascio dell'attestato.

#### Nota Bene

Il pagamento delle tasse universitarie avviene tramite la modalità "PagoPA".

I bollettini PagoPA possono essere pagati tramite l'[app IO,](https://io.italia.it/) on-line con carta di credito o presso gli oltre 350 Prestatori di Servizi di Pagamento (PSP) aderenti a PagoPA. L'elenco completo e aggiornato dei PSP è pubblicato sul sito dell'AGID: [https://www.pagopa.gov.it/it/dove-pagare/.](https://www.pagopa.gov.it/it/dove-pagare/)

**.** 

 $1$  Carta d'identità e altro documento equipollente ai sensi del DPR N. 445/2000: passaporto, patente di guida, patente nautica, libretto di pensione, patentino di abilitazione alla conduzione di impianti termici, porto d'armi, tessere di riconoscimento purché munite di fotografia e di timbro o di altra segnatura equivalente, rilasciate da un'amministrazione dello Stato.

Ai fini del rispetto dei termini perentori di scadenza indicati, si prega di prestare attenzione agli orari di apertura degli sportelli e a quelli in cui è possibile effettuare il pagamento online, nonché a quelli di apertura del Front Office dell'Ufficio Esami di Stato e Corsi post-lauream in caso si riscontrassero anomalie.

# <span id="page-4-0"></span>**Art. 6 - Posta elettronica per comunicazioni istituzionali**

L'ateneo mette a disposizione una casella di posta elettronica (nom.cognome@stud.uniroma3.it) cui è possibile accedere con le stesse credenziali utilizzate per accedere ai servizi online.

La casella di posta di Roma Tre è l'unico canale utilizzato per inviare le comunicazioni da parte degli uffici, anche di carattere riservato.

<span id="page-4-1"></span>Per attivare la casella di posta elettronica a seguito dell'immatricolazione occorre leggere attentamente le istruzioni riportate all'indirizzo http://portalestudente.uniroma3.it/accedi/area-studenti/istruzioni/mail/

## **Art. 7 - Informativa e privacy**

L'Informativa sul trattamento dei dati personali redatta dall'Università degli Studi Roma Tre ai sensi dell'art. 13 del Reg. UE 2016/679 è pubblicata sul sito www.uniroma3.it/privacy/.

#### <span id="page-4-2"></span>**Art. 8 - Contatti utili**

#### **Area Studenti - Ufficio Esami di Stato e Corsi Post Lauream**

Via Ostiense 129 – 00154 Roma

Invio segnalazioni/richieste: <https://portalestudente.uniroma3.it/chi-siamo/area-studenti/>

Il ricevimento è possibile solo previa prenotazione collegandosi a <http://servizivocali.uniroma3.it:8099/PrenotazioneColloqui/> e compilando i campi richiesti. È obbligatorio specificare la motivazione della richiesta di appuntamento.

#### **Segreteria didattica del corso**

I recapiti della segreteria didattica sono indicati nel relativo regolamento.

#### **Piazza Telematica d'Ateneo**

Sito: <https://host.uniroma3.it/laboratori/piazzatelematica/> Presso la Piazza Telematica è possibile accedere a Internet e svolgere le procedure descritte nel bando.

#### **Ufficio Studenti con disabilità e con DSA**

Telefono: +39 06 57332703; Email: [ufficio.disabili.dsa@uniroma3.it](http://about:blank/)  Sito: <https://www.uniroma3.it/ateneo/uffici/ufficio-studenti-disabilita-dsa/>

#### **URP**

Telefono: +39 06 57332100 dal lunedì al venerdì dalle 10 alle 13 Email[: infourp@uniroma3.it](mailto:infourp@uniroma3.it)

# <span id="page-5-0"></span>**Art. 9 Responsabile del procedimento amministrativo**

Ai sensi della Legge 7 agosto 1990 n. 241, la Responsabile del procedimento è la Dott.ssa Roberta Evangelista – Responsabile Area Studenti.

Bando pubblicato con Decreto Rettorale n. 2371/2022, prot. 142959 del 14/12/2022 rettificato con Decreto Rettorale n. 2436/2022, prot. n. 146524 del 21/12/2022